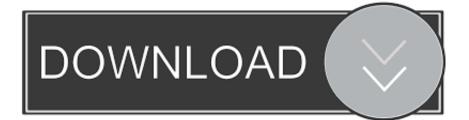

Download Adobe Spark Mac

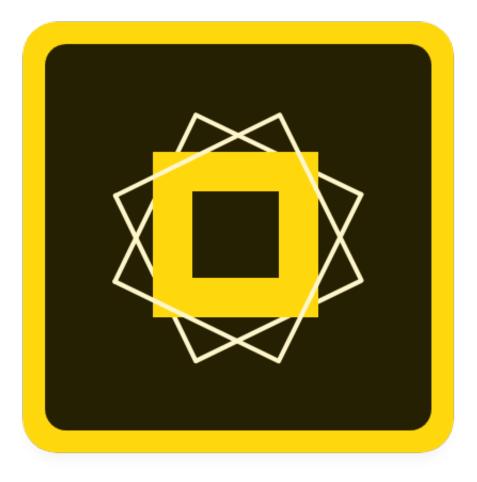

Download Adobe Spark Mac

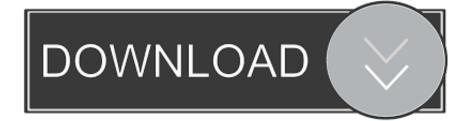

At any time you don't discover the Adobe Spark Post application in google play store you could still download the APK using this site and install the application. Open BlueStacks Android emulator via the windows start menu or desktop shortcut Since this is your first time you installed BlueStacks Android emulator you have to connect your Google account with the emulator.. Congrats! You are able to install Adobe Spark Post for PC through BlueStacks Android emulator either by looking for Adobe Spark Post application in google playstore page or with the use of apk file.

- 1. adobe spark
- 2. adobe spark post mod apk
- 3. adobe spark free

Continue with Facebook Continue with Apple Sign up with email Log in with Adobe ID.

## adobe spark

adobe spark, adobe spark video, adobe spark free, adobe spark animation, adobe spark video maker, adobe spark for education, adobe spark mod apk, adobe spark tutorial, adobe spark logo, adobe spark collage, adobe spark free download <u>Muat Turun Al</u> <u>Quran Dan Terjemahan Cara Digital Free Acronis</u>

The 2 9 2 version of Spark for Mac is provided as a free download on our website. <u>New Cisco Ios 15 License Key Generator</u> 2016 - And Reviews 2016

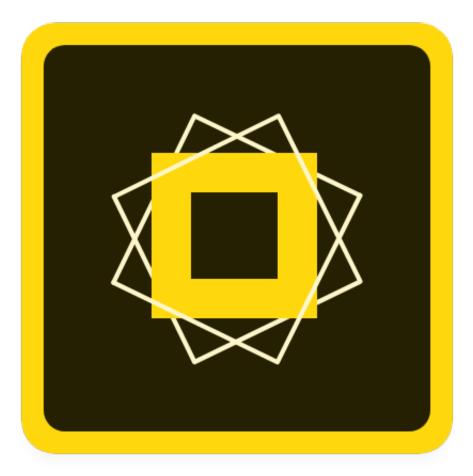

Mac Os

Download Player For

# adobe spark post mod apk

### Evga 02 Gp4 3682kr Vdo 2048 Mb Gtx680 For Mac

Download Adobe Spark Post for Graphics and enjoy it on your iPhone, iPad, and iPod touch. Download Opera Mini 7 Untuk Samsung C3322

# adobe spark free

### Gratis Cara Game Ps3 Di Laptop

You may stick to the above same method even when you wish to pick Andy OS emulator or you choose to choose free download and install Adobe Spark Post for MAC.. It is advisable to install Adobe Spark Post for PC by visiting the Google play store page once you've got successfully installed BlueStacks app on your computer.. Engage on the go - no design skills needed!Welcome to Adobe Spark Continue with Google.. Adobe Acrobat Reader For MacDownload Adobe Spark PcHow to Download Adobe Spark Post for PC:Download BlueStacks for PC using the download button offered in this particular site.. Download Adobe Spark Pc. In the last step click on the 'Install' choice to get started with the install process and click on 'Finish'

any time it's completed. ae05505a44 Melco Design Shop Pro Free Download

ae05505a44

Adobe Ebook Reader Mac Download